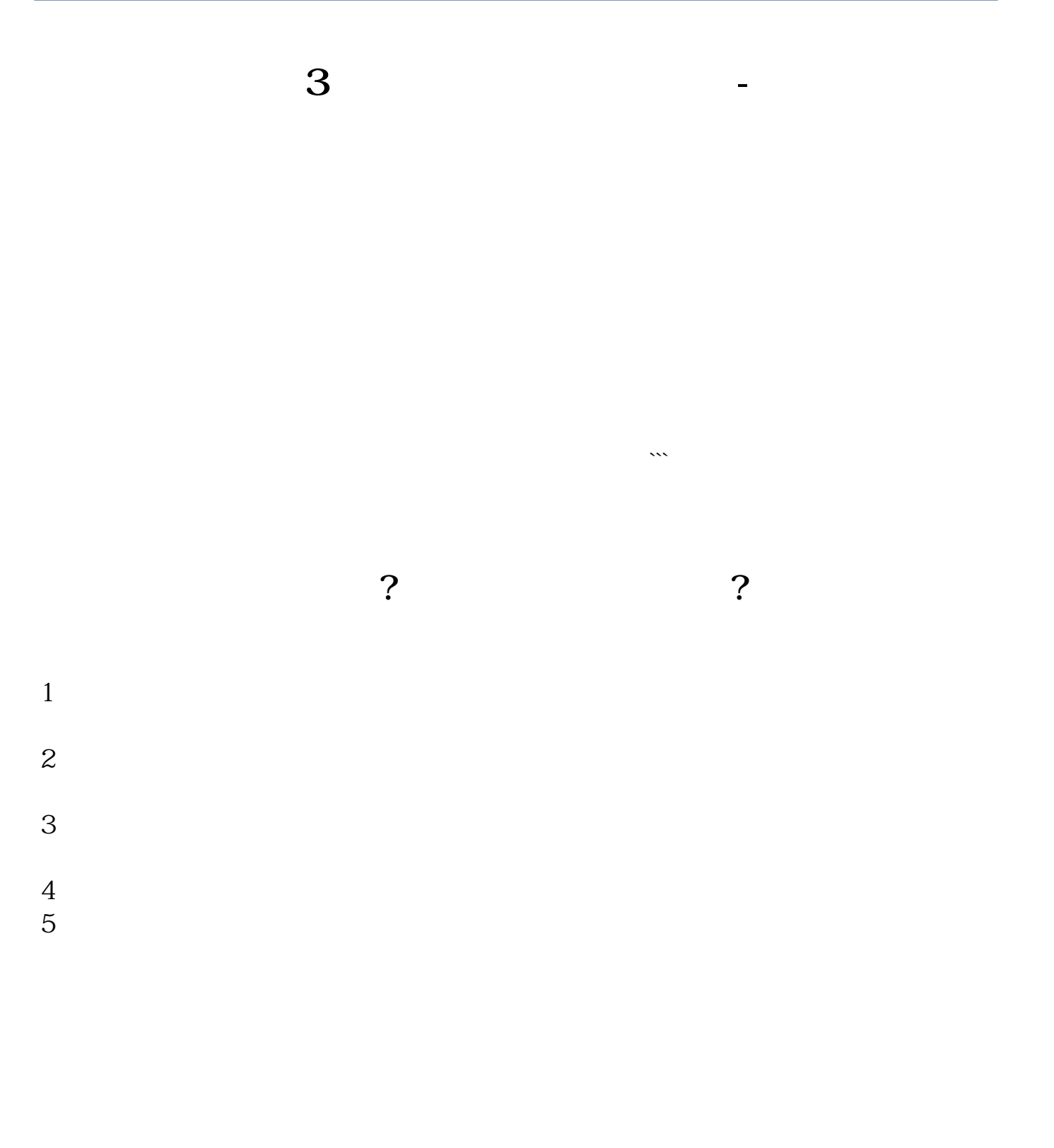

 $9 \quad \omega - 15 \quad \omega$ 

 $\infty$ 

 $5000$   $10000$ 

 $50$ 

 $40$ 

 $100$ 

 $011891$  ——

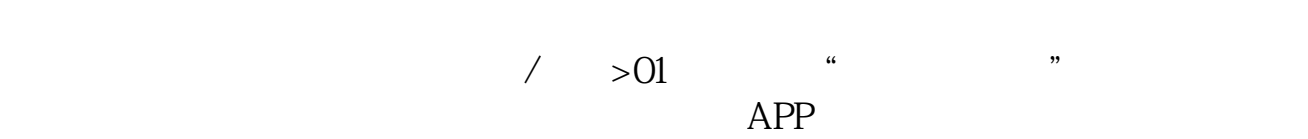

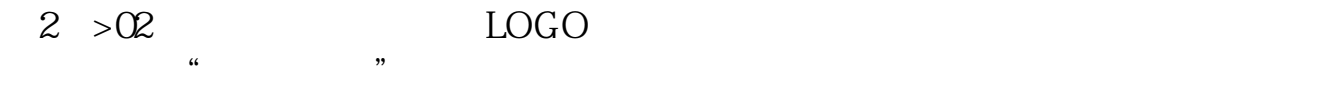

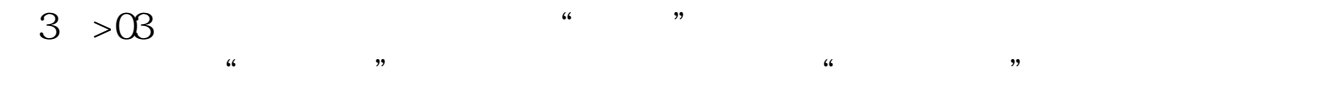

 $2 > 04$ 

 $\frac{1}{\sqrt{2}}$  $\frac{1}{2}$ 

 $\frac{1}{2}$  and  $\frac{1}{2}$  and  $\frac{1}{2}$  a

 $>05$ 

 $\mu$  , and  $\mu$  $2 > 06$ 

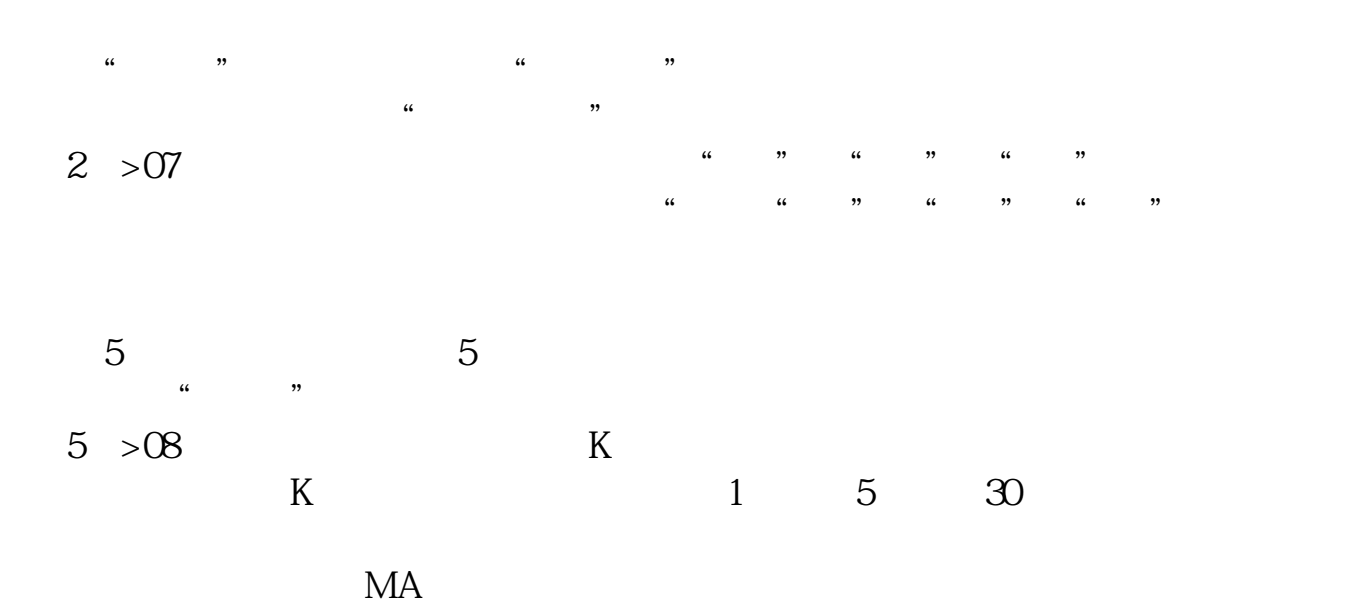

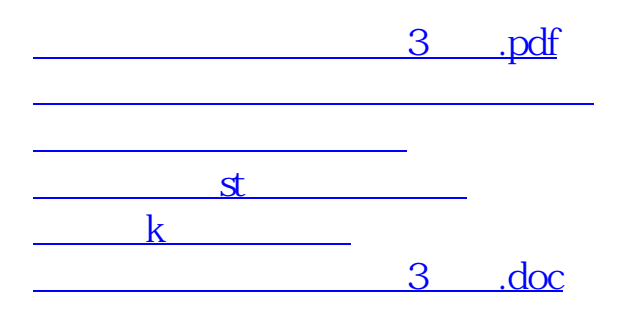

 $\sim$  3  $\sim$  ...

<https://www.gupiaozhishiba.com/chapter/36055724.html>